# **Any To DbW Patch With Serial Key Download [Win/Mac] (Latest)**

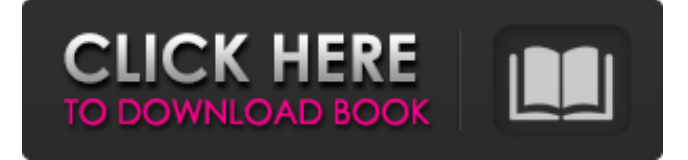

#### **Any To DbW Crack+ Download**

You can not only choose among the many kinds of output files, but also change the tab delimiter used in each tab-delimited file. This is useful when you want to use tab characters in input files, but you want to use a different one as your delimiter. Output can be exported to either DbWrench XML or SQL. To export to SQL, you have to check the box labelled 'Export to SQL'. Any To DbW Import: Any To DbW can be very handy for importing tab-delimited files into DbWrench or SQL. Simply open an import file in AnyToDbW, and choose the output file type (DbWrench or SQL) you want to use. Note that the right column of output files is the tab delimiter you are using in the input files. If you use another delimiter in the input files, you should use the same one in the AnyToDbW output. Also, if your tab delimiter in the input files is not what you want in the output files, you may be able to change the tab delimiter in AnyToDbW. You can import tab-delimited files in both DbWrench XML or SQL. If you want to export data to DbWrench, you have to check the checkbox labelled 'Import to DbWrench'. This is because there is no way to import to DbWrench, and the import is used for the round-trip import/export. If you are importing to SQL, you can omit the checkbox, since this is an import/export functionality of AnyToDbW. Any To DbW 0.7.7 ChangeLog: 0.7.7: Fixed a crash related to SQL Export if used with Max SQL columns (dbw exportn.dll bug)Q: Can we split a 'chunked' http response into several chunks? One of my server clients is sending chunks of files (about 200KB each) in a http response. Is there a way to make the Server accept more than one chunk? Assuming the clients will fetch an URL like The client will make an http request to the server and wait for an http response like HTTP/1.1 200 OK Server: nginx/1

#### **Any To DbW Crack [Latest]**

Any To DbW can be used to export tab-delimited data to SQL or DbWrench output. Save data to a number of types of output files, select the output file type and the name of the output file. The file is saved to the folder selected in the 'Cascade Target' setting. The Any To DbW user interface is simple and will only require you to load files from different folders and choose the correct output file type. Export using this Application...: Any To DbW can be used to export tab-delimited data to SQL or DbWrench output. Save data to a number of types of output files, select the output file type and the name of the output file. The file is saved to the folder selected in the 'Cascade Target' setting. Any To DbW Import XML will be the easiest application to import data from DbWrenches XML format. The Any To DbW allows you to choose a single output file or a folder of.xml file and save the data into the output file that is provided. The Any To DbW reads the XML file and produces tab-delimited data. Export using this Application...: Import XML will be the easiest application to import data from DbWrenches XML format. The Any To DbW allows you to choose a single output file or a folder of.xml file and save the data into the output file that is provided. The Any To DbW reads the XML file and produces tab-delimited data. Any To DbW has also been designed with flexibility in mind. The Any To DbW allows you to configure what will be added to the output file. This will give you the control to have your desired output files. The Any To DbW allows you to select which fields to use when exporting data. You

can choose to copy the name field to the output file or not. Export using this Application...: Select or export the fields that will be included in the output file. The Any To DbW will choose which fields to include. The Any To DbW will append fields to the output file when exporting to a SQL file. Any To DbW can output data in SQL or in DbWrench format. Save data to a number of types of output files, select the output file type and the name of the output file. The file is saved to the folder selected in 09e8f5149f

### **Any To DbW (Latest)**

Define reference table columns to be used as key columns in output table. Define column to be used as an index column in output table. Process multiple tables or the entire database. Load tab-delimited files to be processed to Any To DbW. Choose output file type (DbWrench or SQL) by dragging' or 'dropping' tab-delimited output files from the output folder. Finish output file by clicking 'Export'. Any To DbW can import tab-delimited files to be processed from tab-delimited file. Start the import process from file menu. Choose output file type (DbWrench or SQL) by dragging' or 'dropping' tab-delimited output files from the output folder. Choose import file from file menu. Finish the import file by clicking 'Import'. Any To DbW has button to run my scripts/commands defined in the database. User can create parameterized scripts/commands by clicking button and edit them if needed. Click button and define parameters. Select parameter name and command by using the combobox. Any To DbW can import tab-delimited files to be processed from tab-delimited file. Start the import process from file menu. Choose output file type (DbWrench or SQL) by dragging' or 'dropping' tab-delimited output files from the output folder. Choose import file from file menu. Finish the import file by clicking 'Import'. Any To DbW has button to run my scripts/commands defined in the database. User can create parameterized scripts/commands by clicking button and edit them if needed. Click button and define parameters. Select parameter name and command by using the combobox. Export tab-delimited files to DbW Any To DbW is a handy and reliable application designed to export tab-delimited files to DbWrench XML or SQL code. Usage is simple: load the tab-delimited files to be processed, choose the output file type (DbWrench or SQL) and hit the 'Export' button. Any To DbW Description: The code generated is complete and contains no ambiguity. The variables are

### **What's New in the?**

\* Automatically converts database-to-web-formatted data to DbW. \* Splits into multiple records the list of duplicate rows. \* Import data from Excel spreadsheets into DbW entries. \* Can export tab-delimited databases. \* Can export SQL in a proper format, such as.XML. \* Supports drag-and-drop operations for easier data-exporting. \* Provides access to DbW versions 1.1 to 2.0. \* Supports all modern browsers. Requirements: \* Mac 10.5 to 10.6 \* Mac OS X Server 10.5 to 10.6 \* AnyDBCaching database. \* A knowledge of DbW and its peculiarities and syntax is required. View full description DBWiser DBW Sql Backup & Restore is a fast and easy-to-use database backup & restore program. Using this program, you can backup and restore databases to or from Zip files or FTP servers. You can also schedule automatic backups and restore jobs. View full description KeePass is a free cross-platform cross-browser desktop database manager. It is designed to provide an easy-to-use graphical user interface for creating and accessing secure password databases. It provides features for synchronization with Windows remote folders, cross-platform support, and the ability to export its data in various formats including XML, HTML and CSV. It provides a comprehensive security system including Auto-type, Auto-type Search, Auto-type Mask, and Password auto-fill for Internet Explorer and Firefox. KeePass is designed to work right away, without any programming, without manual configuration and without complicated set-up. KeeTiger is a database cross-platform software that can be used to create, modify, backup, transfer and search information securely. It is suitable for different kinds of usage, from individual needs to use at home to commercial needs. Its flexibility allows users to access the information they need in an organized way, and its security system insures confidentiality and integrity of the stored data. 2D database database for mac. Allows you to make use of any Mac OSX/Windows PC databases. Import/Export of your data to/from your Mac and your PC. This can be saved in XCEL, CSV, MSSQL, CSV, and SQL. Download free trial version today! MultiDB - Free 1GB tab-delimited database

## **System Requirements For Any To DbW:**

Minimum: OS: Windows XP SP3 / Windows 7 / Windows 8 Processor: Intel Core 2 Duo @ 2.4GHz / AMD Phenom II X2 545 @ 2.8GHz Memory: 4 GB RAM Graphics: Intel HD Graphics 4000 / ATI Mobility Radeon HD 4650 or later DirectX: Version 9.0c Hard Disk Space: 100 MB for saving Additional Notes: The game can be easily installed and played on any existing Windows OS or installation

Related links:

<https://sfinancialsolutions.com/emsisoft-decrypter-for-nmoreira-crack-full-product-key-x64-updated-2022/> <https://cuteteddybearpuppies.com/2022/06/dochub-extension-for-chrome-crack-free-download/> [https://geezfamily.com/wp-content/uploads/2022/06/SVG\\_Import\\_for\\_Photoshop.pdf](https://geezfamily.com/wp-content/uploads/2022/06/SVG_Import_for_Photoshop.pdf) <https://www.grenobletrail.fr/wp-content/uploads/2022/06/kamefra.pdf> [https://bfacer.s3.amazonaws.com/upload/files/2022/06/KK3UIqEnpBVqDztrpgFx\\_08\\_e4725728317816b28a0dafa1c8342007\\_](https://bfacer.s3.amazonaws.com/upload/files/2022/06/KK3UIqEnpBVqDztrpgFx_08_e4725728317816b28a0dafa1c8342007_file.pdf) [file.pdf](https://bfacer.s3.amazonaws.com/upload/files/2022/06/KK3UIqEnpBVqDztrpgFx_08_e4725728317816b28a0dafa1c8342007_file.pdf) [https://positiverne.dk/wp-content/uploads/Temperature\\_Scan\\_Incl\\_Product\\_Key\\_Free.pdf](https://positiverne.dk/wp-content/uploads/Temperature_Scan_Incl_Product_Key_Free.pdf) <https://wintermarathon.de/advert/mp4menugui/> <http://aceite-oliva.online/2022/06/08/tellyprompter-crack-latest/> <http://el-com.org/wp-content/uploads/2022/06/romjun.pdf> <https://tazneevee.com/wp-content/uploads/2022/06/yesside.pdf> [https://automarkt.click/wp-content/uploads/2022/06/VTK\\_Import\\_For\\_Alibre\\_Design\\_\\_Crack\\_\\_\\_Free\\_Download\\_For\\_PC.pdf](https://automarkt.click/wp-content/uploads/2022/06/VTK_Import_For_Alibre_Design__Crack___Free_Download_For_PC.pdf) <http://goldeneagleauction.com/?p=27761> <https://rwix.ru/diskcheckup-crack-with-full-keygen-free.html> <https://encuentracommunitymanager.com/atomic-clock-time-synchronizer-crack-free-latest/> <https://csermooc78next.blog/2022/06/08/image-search-assistant-crack-patch-with-serial-key-free-download-pc-windows/> <https://earthoceanandairtravel.com/2022/06/07/makerware-crack-pc-windows-april-2022/>

<https://fraenkische-rezepte.com/labor-scheduling-retailer-039s-version-crack/>

[https://firmateated.com/wp-content/uploads/2022/06/DNA\\_Visualizer.pdf](https://firmateated.com/wp-content/uploads/2022/06/DNA_Visualizer.pdf)

<https://mondetectiveimmobilier.com/2022/06/08/adobe-creative-cloud-express-crack-free-download-3264bit-updated-2022/> [https://tucorsetera.com/wp-content/uploads/2022/06/AudioFileConvert\\_ActiveX\\_\\_Crack\\_\\_License\\_Code\\_\\_Keygen\\_Latest.pdf](https://tucorsetera.com/wp-content/uploads/2022/06/AudioFileConvert_ActiveX__Crack__License_Code__Keygen_Latest.pdf)